FJ

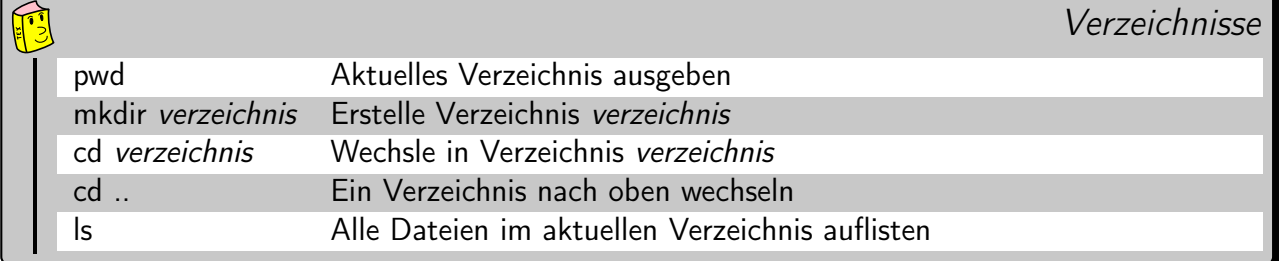

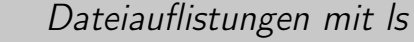

- -a Zeige alle Dateien (auch versteckte)
- -lh Listet die Dateien detailiert untereinander auf
- -R Rekursive Auflistung
- -r Rückwärts ordnen
- -t Nach zuletzt bearbeiteter Datei ordnen
- -S Nach Dateigröße ordnen
- -1 Eine Datei pro Zeile
- -m Kommaseparierte Ausgabe

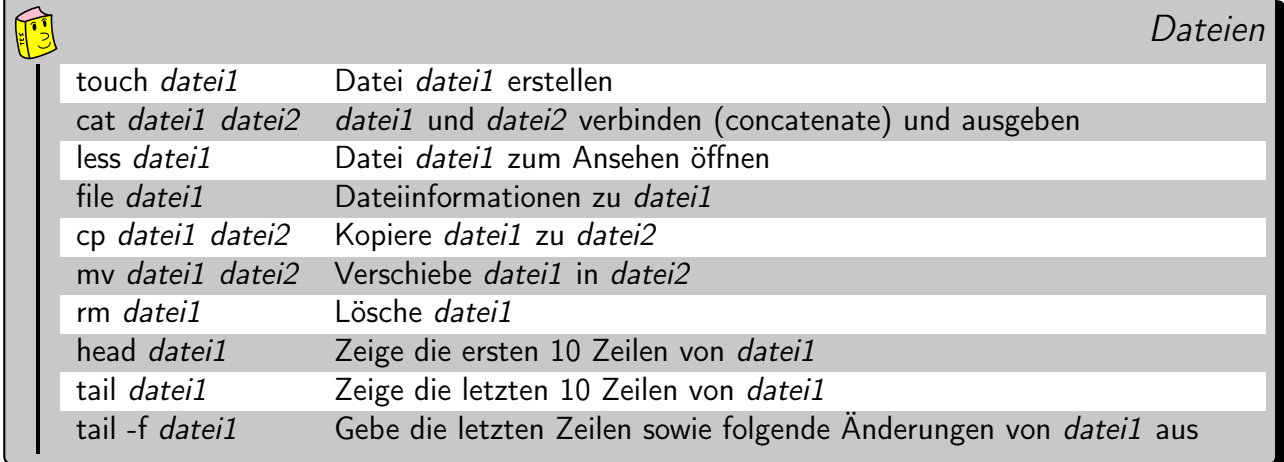

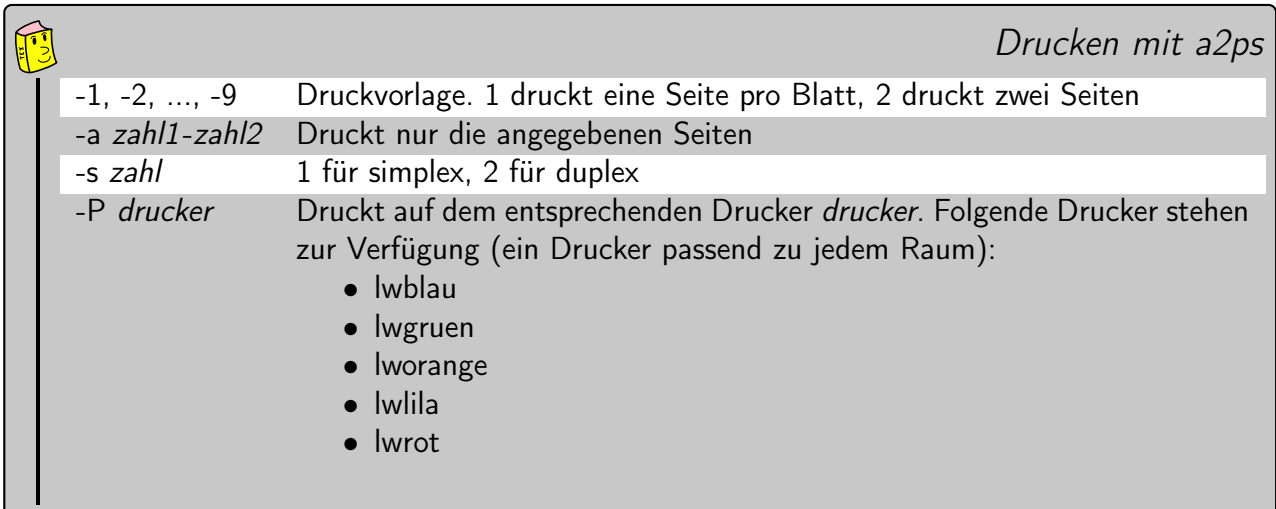

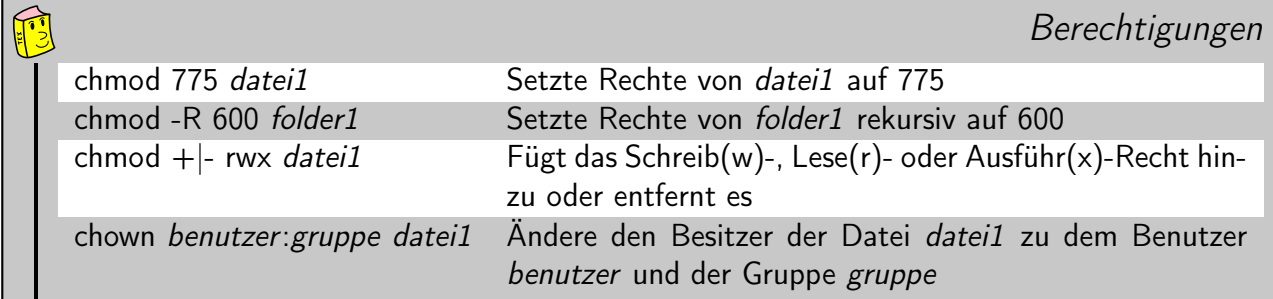

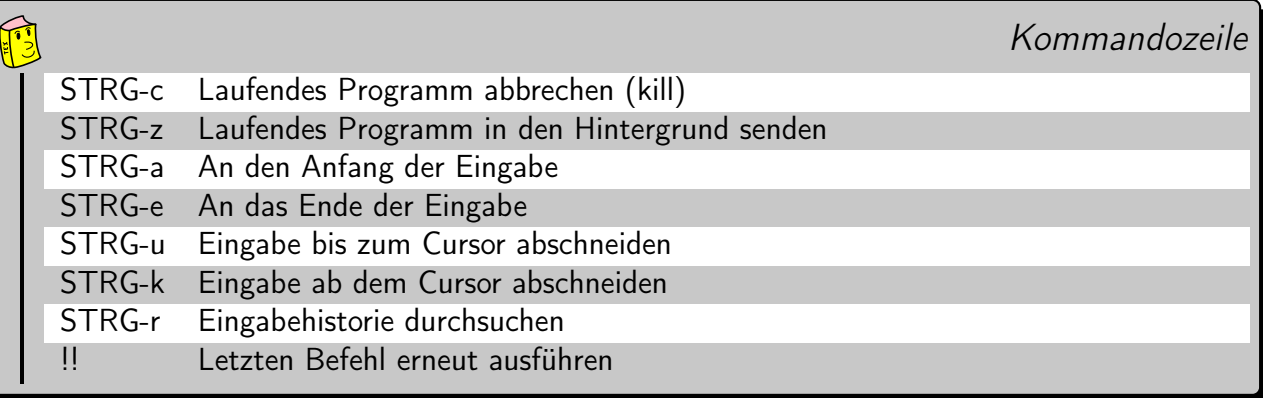

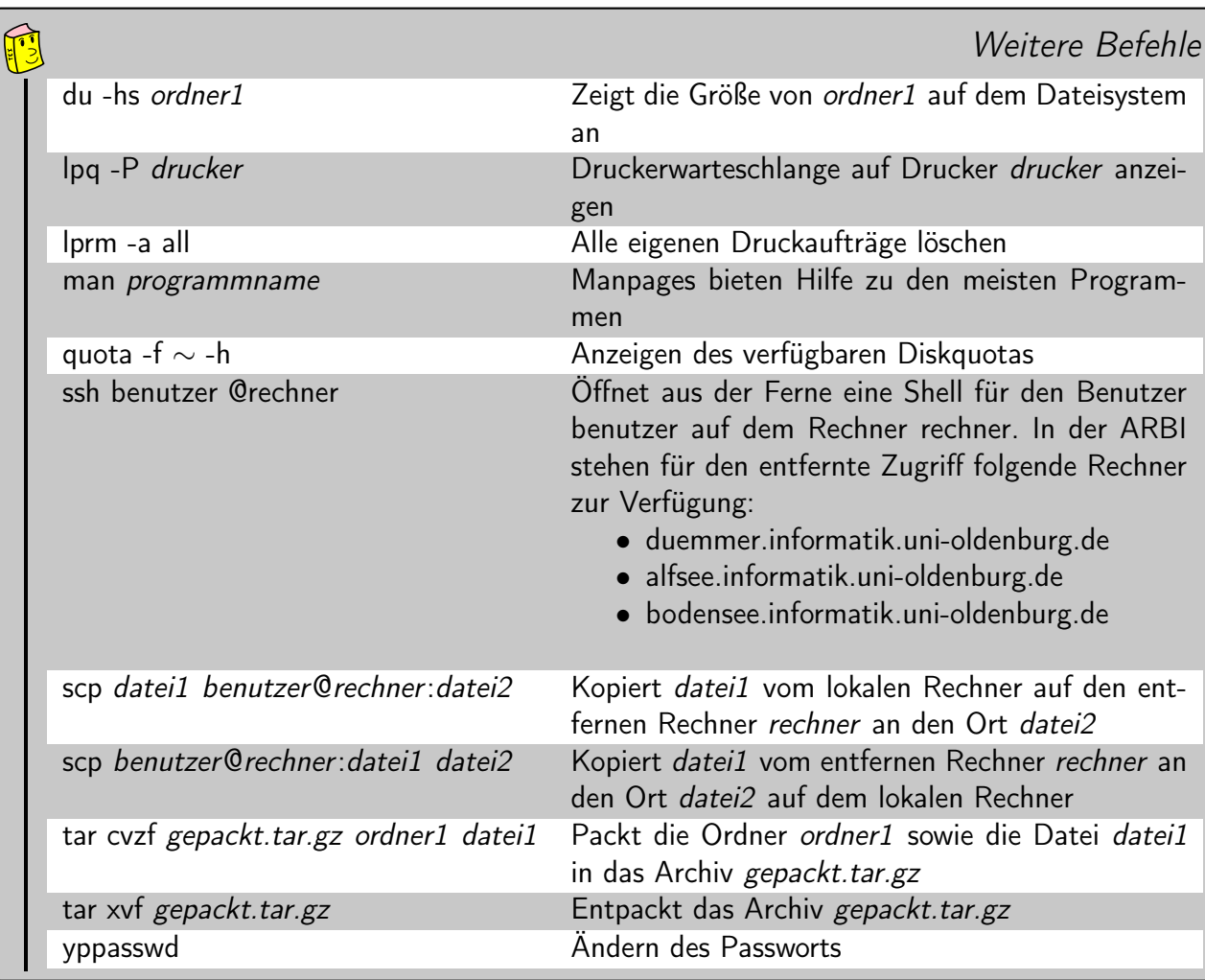